## XVI JORNADAS ODOO VALÈNCIA

Organizan:

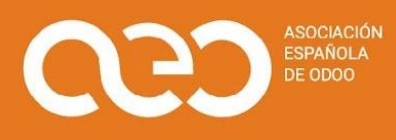

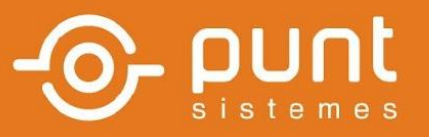

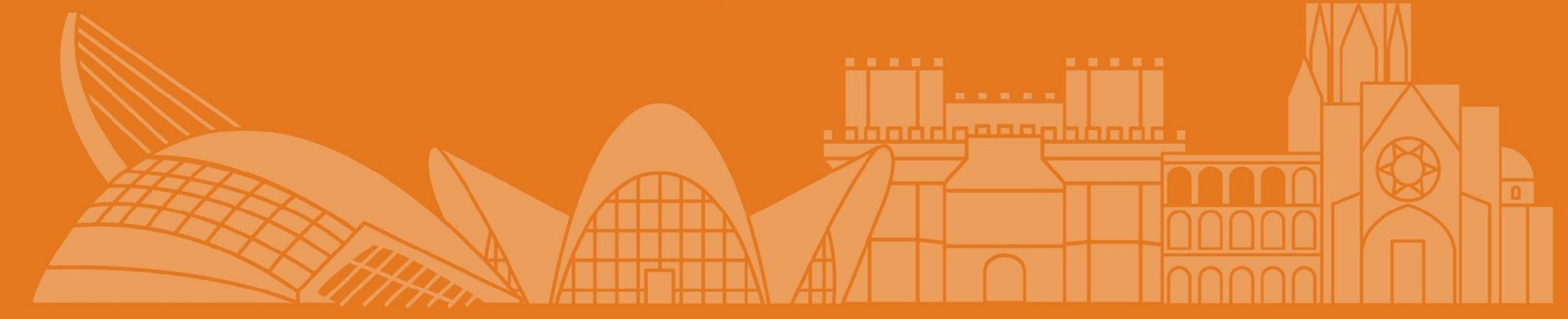

#### ODOO Y EL CONTROLLER DE PROYECTOS

Antonio Cánovas Pedreño

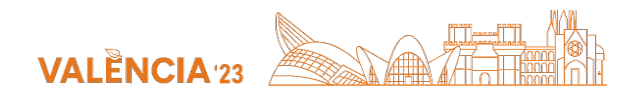

#### ¿Qué es un "controller"?

**Un "controller" o controlador de proyectos** trabaja para supervisar, coordinar y controlar un proyecto de principio a fin.

**El controller de gestión** se ocupa de la presupuestación financiera y la gestión de clientes y procesos internos.

*Es habitual encontrar que la misma persona realiza ambas funciones.*

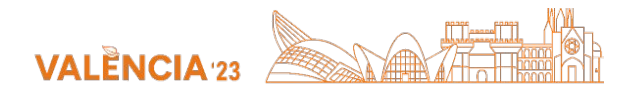

#### La necesidad

El "Controller" quiere ver en la misma pantalla las tareas o actividades que él ha elegido como prioritarias y poder filtrar:

- Por tipo (ventas, compras, albarán, tareas, …)
- Por proyecto.
- Por responsable asignado.

El es el único que puede dar alta o baja de estos seguimientos según su necesidad, con independencia de lo que ocurra en Odoo en los procesos internos.

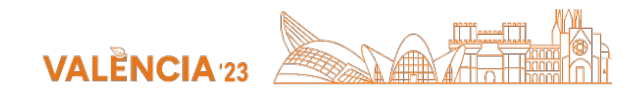

### GAP en Odoo

Por la modularidad y gestión de permisos:

- Cada tipo de gestión está en su aplicación.
- Cada técnico o responsable de proyecto puede crear, cerrar o archivar las tareas que crea oportunas.
- La gestión de ventas, compras o inventario fluyen en el día a día sin esperar al momento del seguimiento establecido.

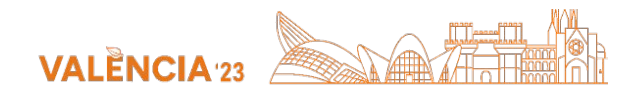

#### La solución propuesta

- Crear una nueva App en el menú principal.
- Los registros de esta aplicación son independientes de los modelos establecidos, pero enlazan y navegan a cualquiera de ellos.
- El controller puede hacer un seguimiento en el momento establecido con el responsable oportuno para ver los avances previstos y dificultades, documentando en "chatter".
- Cada implicado o responsable de tarea ve las suyas y las que es seguidor, pero no puede archivarlas.

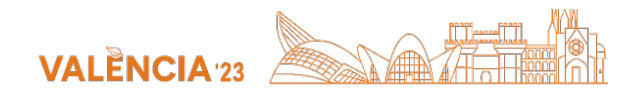

#### Casos de ejemplo

- Un pedido de venta se acepta, estamos en espera del pago inicial:
	- El proyecto y tareas se han creado y asignado automáticamente.
	- El controller ha de hacer seguimiento a cobros antes de empezar.
- El proyecto requiere una ampliación de material:
	- Las tareas se paran, quedando como no prioritarias.
	- Enlazamos con la oportunidad y pasamos presupuesto.
	- Al aceptar la oferta podemos enlazar al pedido de venta o albarán de servicio o pedido de compra.

Vamos con la demo !!

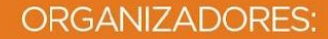

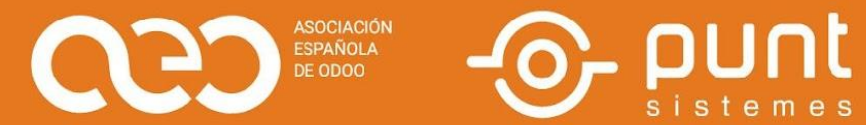

# **VALÈNCIA** XVI JORNADAS ODOO

PATROCINADORES ORO

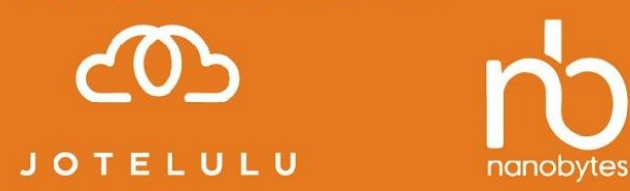

PATROCINADORES PLATA

**COLABORADORES:** 

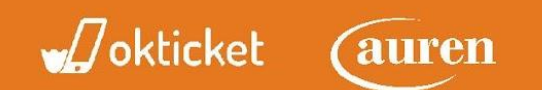

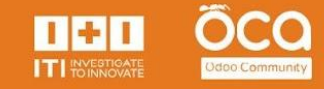